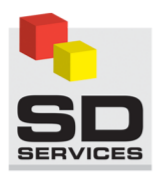

## AMÉNAGEMENT DE VÉHICULES UTILITAIRES À VOTRE MESURE

**⇒ Ergonomie et sécurité** 

## **PORTE-ÉCHELLE** à déchargement arrière

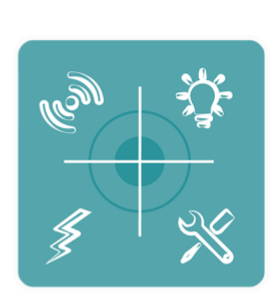

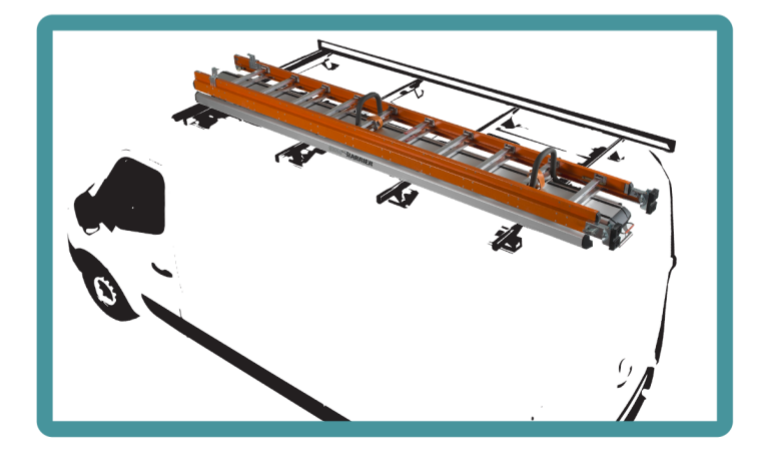

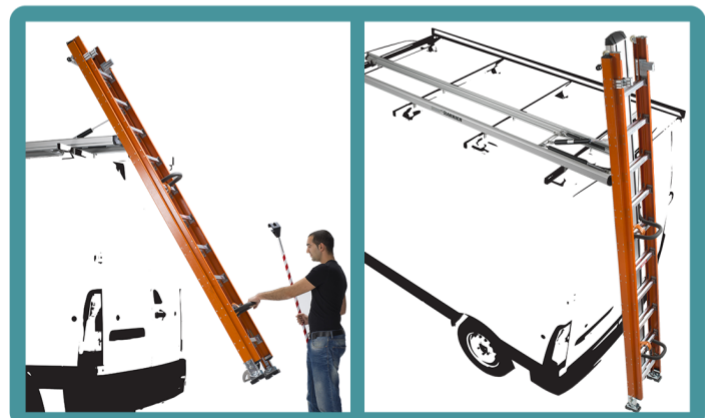

## **LE PRODUIT**

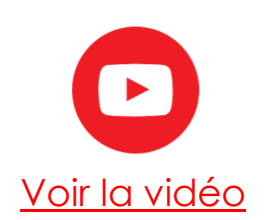

Le porte-échelle à déchargement arrière assure un grand confort d'utilisation avec une souplesse maximale. Son système de vérins permet à la glissière de descendre et de remonter automatiquement ; le mouvement est toujours contrôlé et nécessite un moindre effort de manoeuvre tout en protégeant l'opérateur des risques et accidents.

Tous types d'échelles peuvent être transportés. Les profilés de blocage en gomme évitent les vibrations bruyantes pendant la conduite. Les arceaux de blocage réglables retiennent l'échelle et évitent les déséquilibres latéraux.

Existe aussi en version maxi pour le transport de deux échelles.

## **VOS AVANTAGES**

- ulleto 100% aluminium anodisé
- Descente & montée assistées
- **Eacile à manœuvrer**
- Sécurité renforcée
- **Aérodynamique**
- Convient pour tout type de véhicules utilitaire

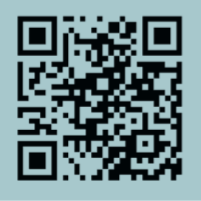

Retrouvez-nous dans l'une de nos agences et sur www.sdservices.fr